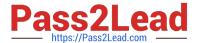

# C\_TSCM62\_65<sup>Q&As</sup>

SAP Certified Application Associate - Order Fulfillment with SAP ERP 6.0 EHP5

## Pass SAP C\_TSCM62\_65 Exam with 100% Guarantee

Free Download Real Questions & Answers PDF and VCE file from:

https://www.pass2lead.com/c\_tscm62\_65.html

100% Passing Guarantee 100% Money Back Assurance

Following Questions and Answers are all new published by SAP Official Exam Center

- Instant Download After Purchase
- 100% Money Back Guarantee
- 365 Days Free Update
- 800,000+ Satisfied Customers

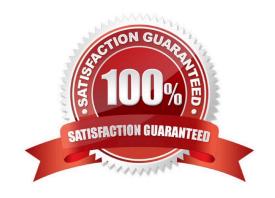

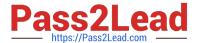

#### **QUESTION 1**

As a member of the project team, you are asked to set up the system so that user has to enter an order reason when processing a sales order. It should be possible to save the incomplete order, but further processing should not be possible until the Order Reason field is filled.

How do you implement this requirement?

- A. You define an incompletion procedure with the Order Reason field and mark it as mandatory.
- B. You define an incompletion procedure with the Order Reason field and assign a status group in which the fields General, Delivery, and Billing Document are selected.
- C. You define an incompletion procedure with the Order Reason field, assign it to the sales document type, and set the status to "released for further process steps".
- D. You define an incompletion procedure with the Order Reason field and assign it to a sales document type that has the "Incompletion Message" indicator set.

Correct Answer: B

#### **QUESTION 2**

In addition to the external balance sheet, you want to create an internal balance sheet based on additional criteria particularly with regard to divisions.

How do you fulfill this requirement?

- A. Create business areas and use the condition technique for the determination logic.
- B. Create business areas and assign them directly to company codes.
- C. Create an additional company code that is flagged as relevant for the internal balance sheet.
- D. Create business areas and assignment rules to determine the particular business area.

Correct Answer: D

#### **QUESTION 3**

For what purposes can you use transaction variants? (Choose two)

- A. To define values in a selection screen for a report
- B. To add new external fields to the sales document
- C. To hide fields in a sales order
- D. To define default values for data fields

Correct Answer: CD

### https://www.pass2lead.com/c\_tscm62\_65.html

2024 Latest pass2lead C\_TSCM62\_65 PDF and VCE dumps Download

#### **QUESTION 4**

After you have saved the billing document, the following message appears in the status bar: Document 90036111 saved (no accounting document generated).

What are the possible reasons why no accounting document has been created? (Choose two)

- A. A posting block was set for the billing document type. This prevents the creation of the FI accounting documents. However, controlling documents were generated.
- B. The reference number and assignment number differ. Therefore, accounting documents cannot be generated.
- C. In the billing type used, there is a configured posting block. Therefore, the blocked billing document has to be released.
- D. The account determination cannot determine an account, or determines an account that cannot be posted to automatically.

Correct Answer: CD

#### **QUESTION 5**

Your sales representative wants to enter a discount that should only be entered manually within the pricing screen of a sales order in addition to the conditions that were automatically determined.

In which of the following ways do you implement this business requirement? (Choose two)

- A. Ensure that the condition type exists in the pricing procedure used in the sales order.
- B. Mark the condition type within the pricing procedure as a manual condition.
- C. Assign an access sequence to the condition type.
- D. Maintain a condition record for the discount that should be entered manually.

Correct Answer: AB

C TSCM62 65 PDF Dumps C TSCM62 65 Practice C TSCM62 65 Study Guide

Test